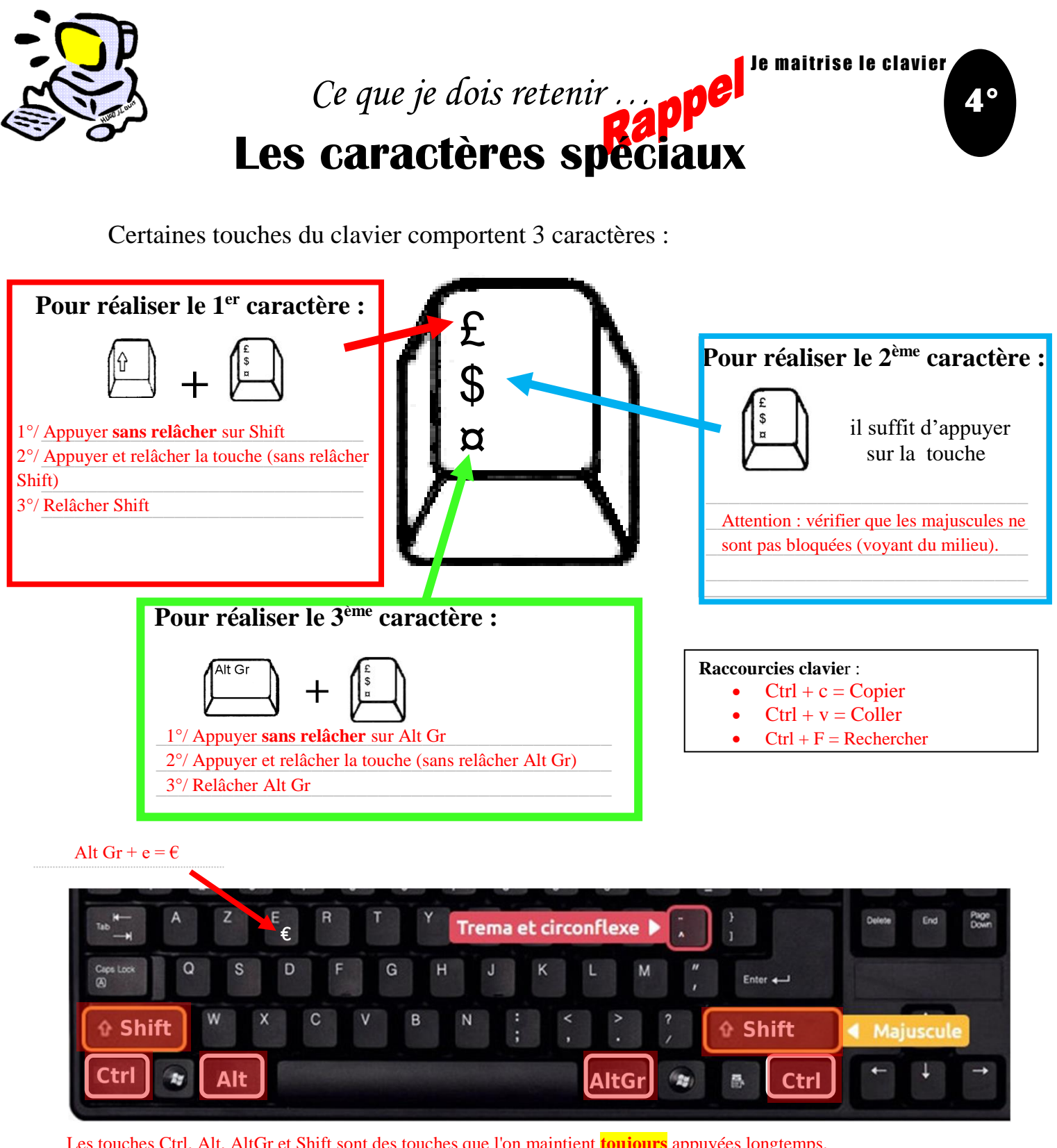

Les touches Ctrl, Alt, AltGr et Shift sont des touches que l'on maintient toujours appuyées longtemps.

## Les accents circonflexe et tréma :

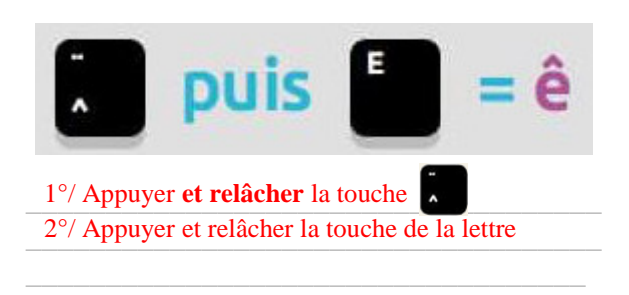

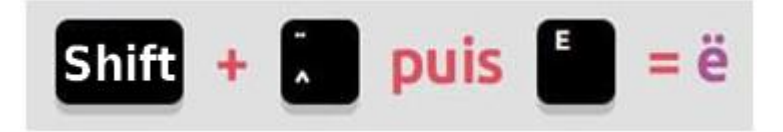

- 1°/ Appuyer sans relâcher sur Shift
- 2°/ Appuyer et relâcher la touche " (sans relâcher Shift)
- 3°/ Relâcher Shift
- 4°/ Appuyer et relâcher la touche de la lettre